# **GIT** Ming-Hsien Tsai

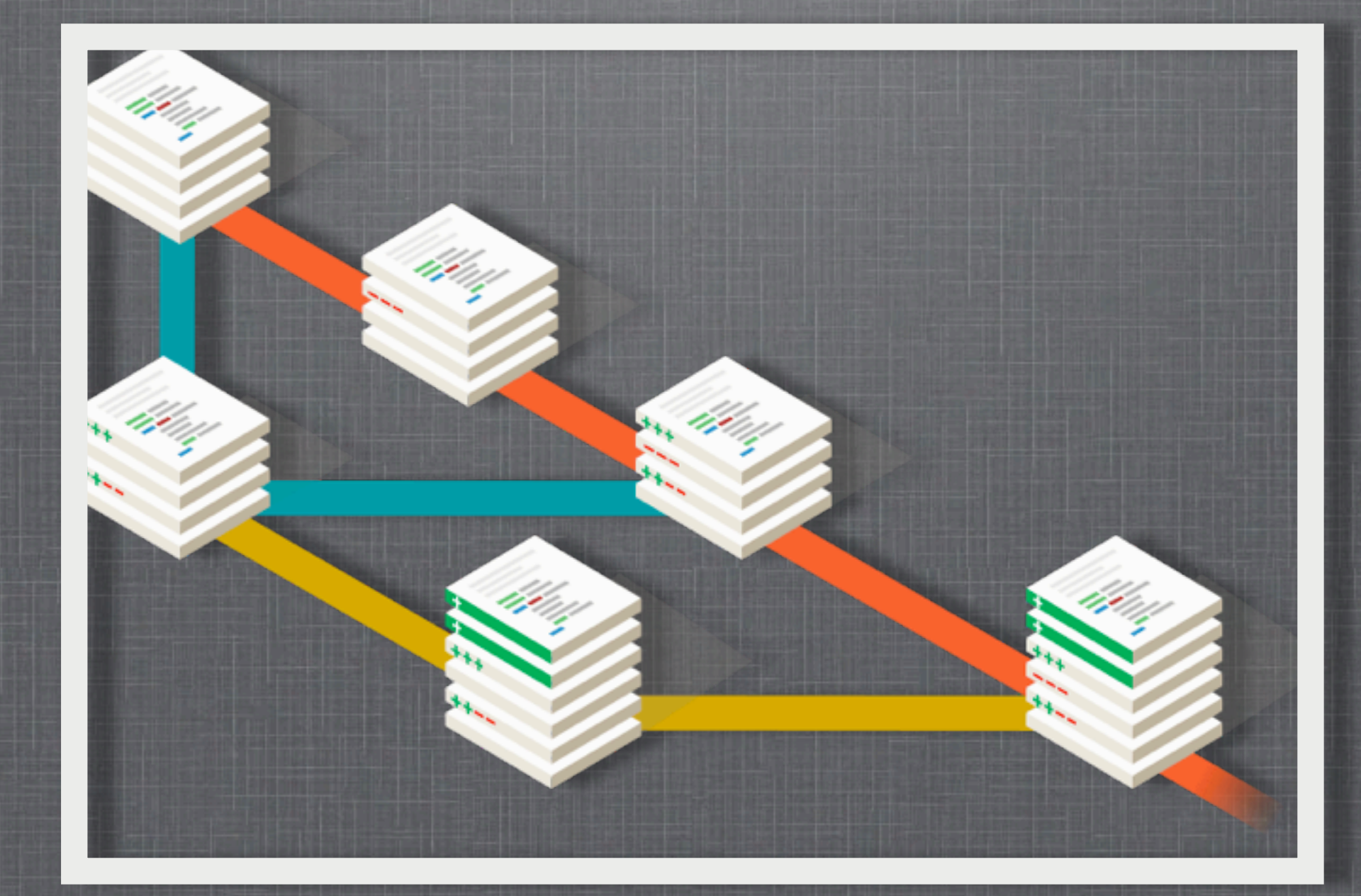

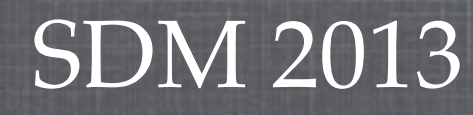

this picture is taken from<http://git-scm.com>

# **WHAT IS GIT**

#### Git is

- **a** version control system (VCS)
- **free**
- open source
- **distributed**

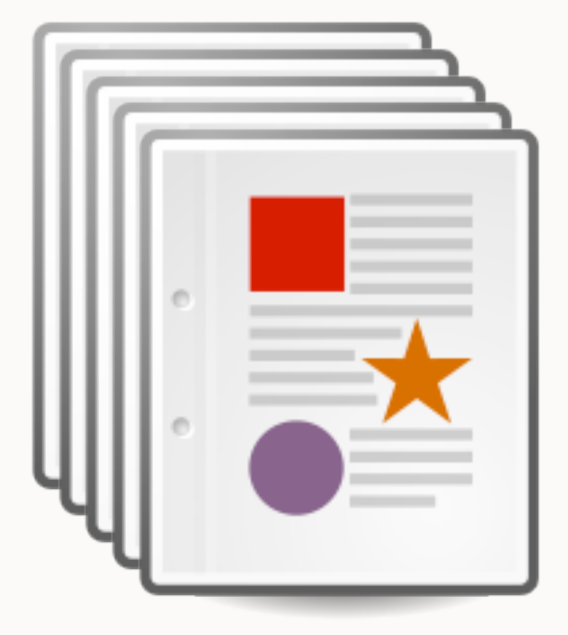

#### version 1

#### version 1

#### version 2

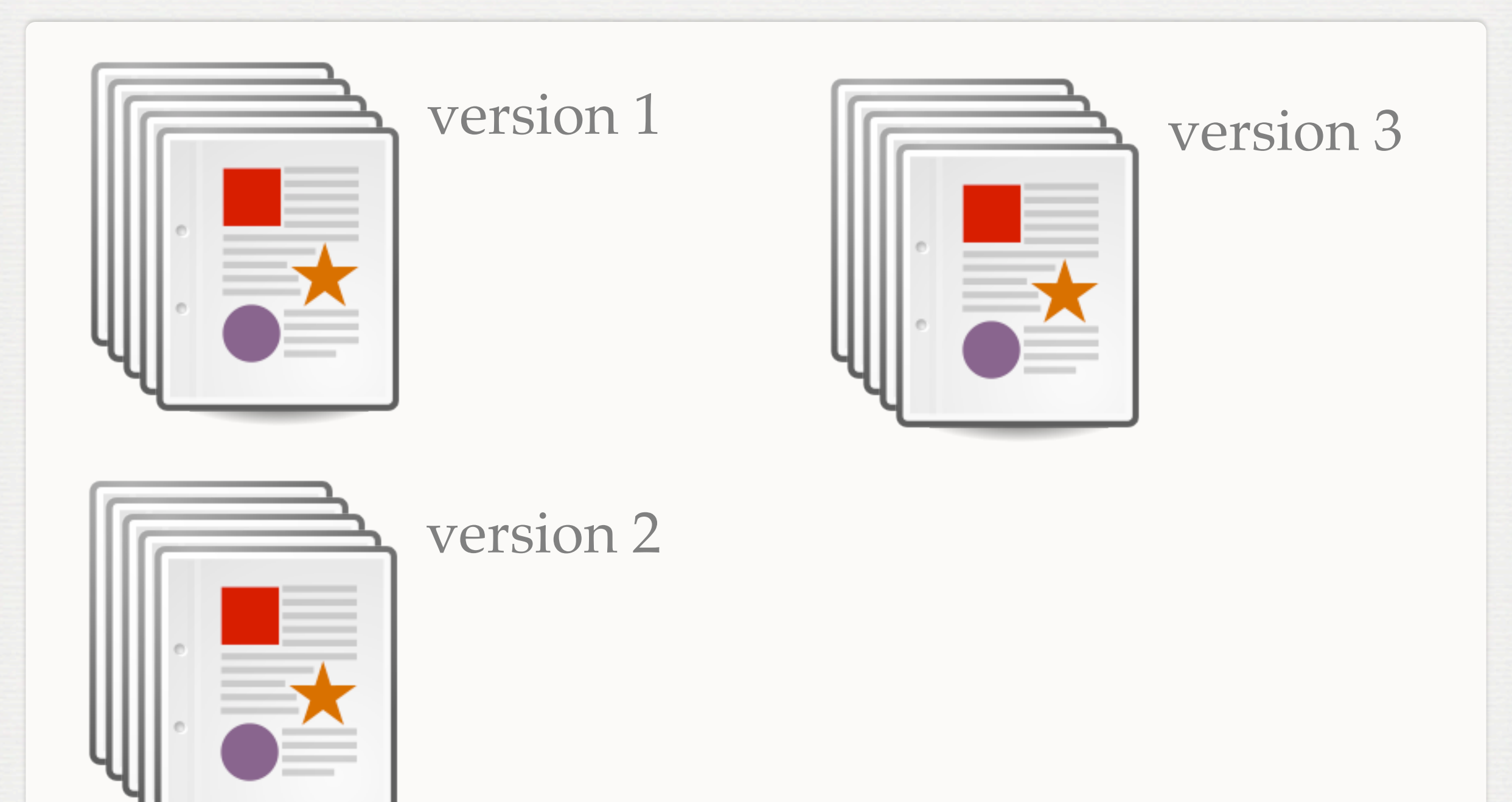

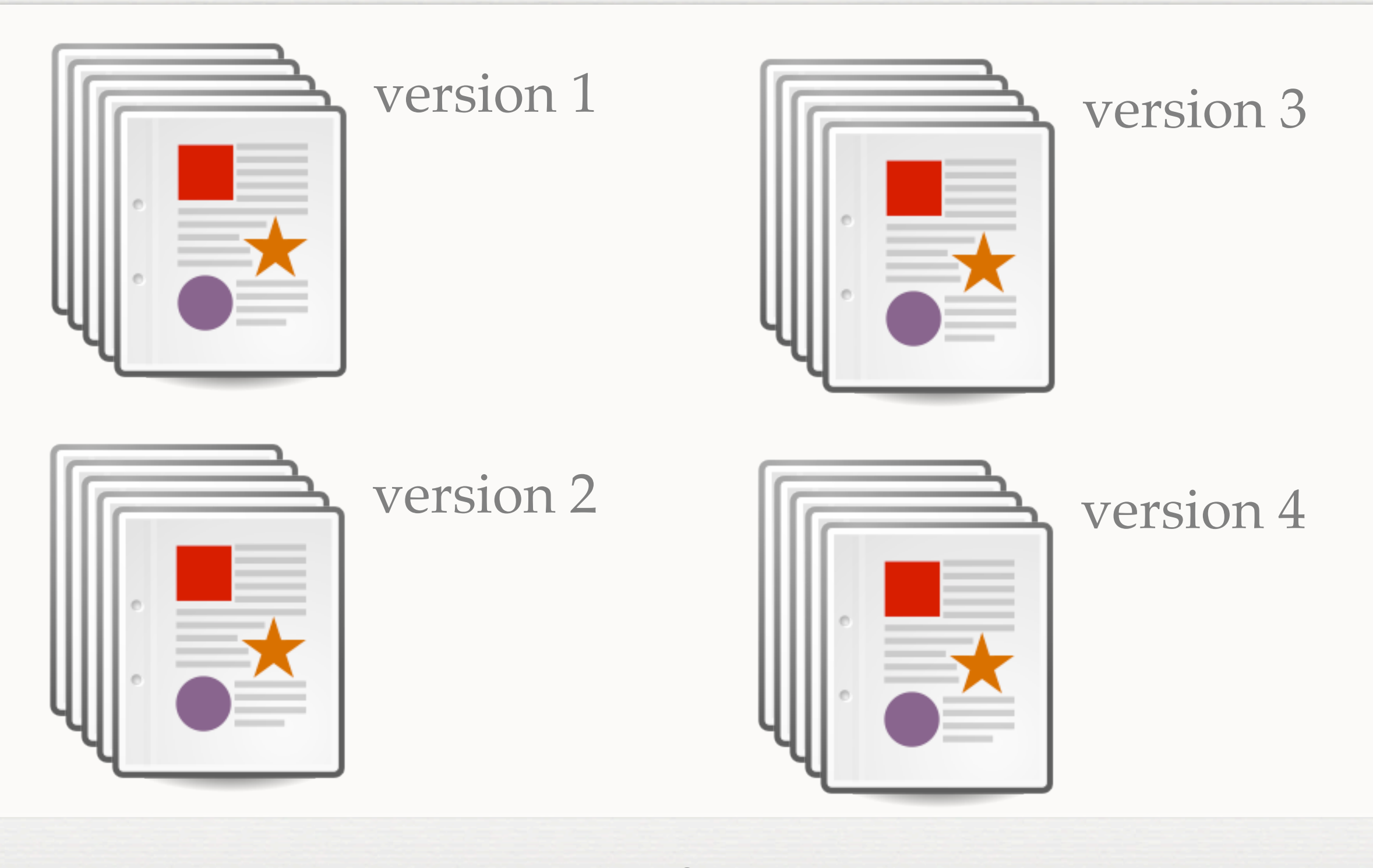

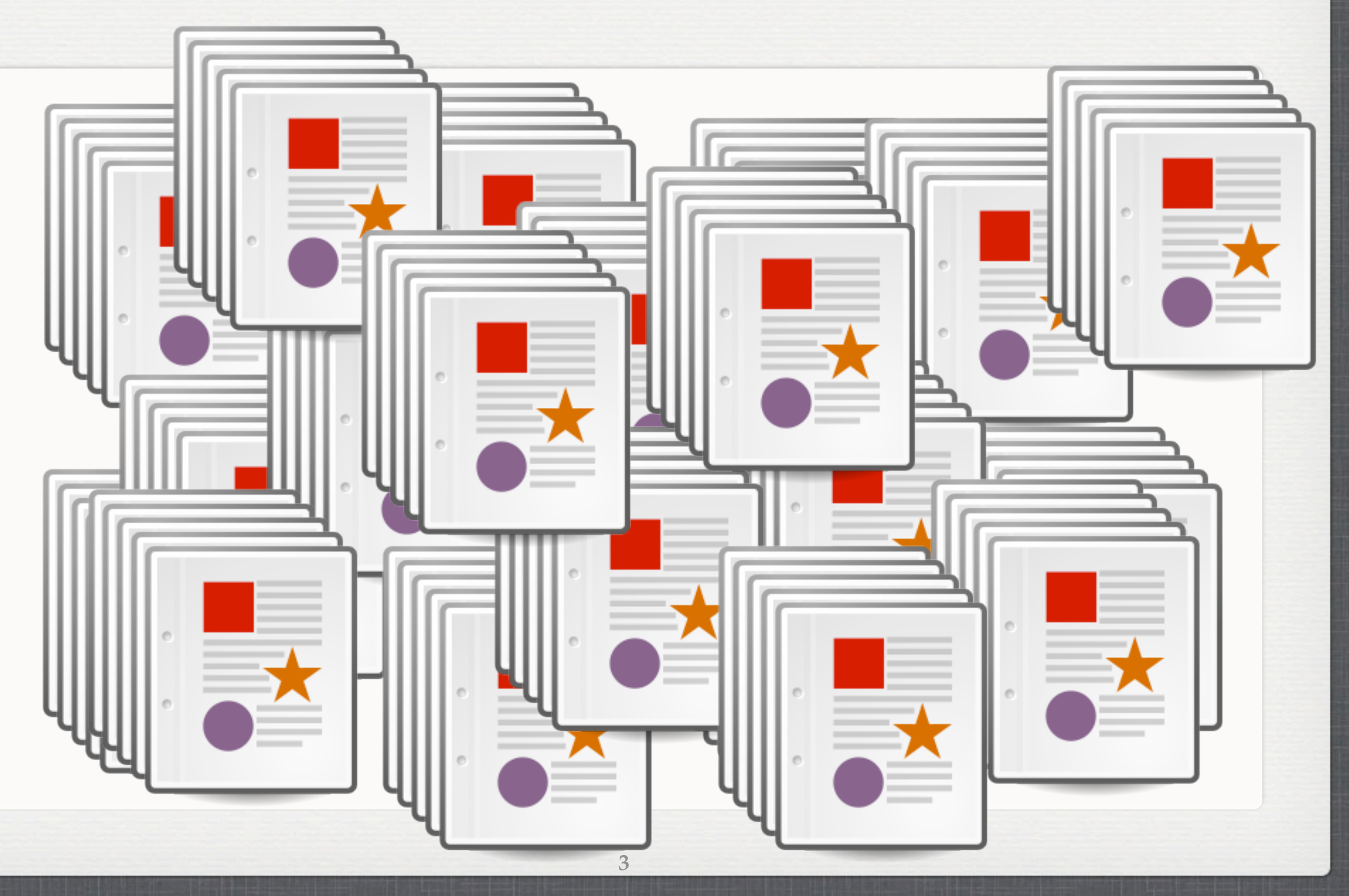

version 1  $\overline{\phantom{a}}$ What is the difference between version i and version j?

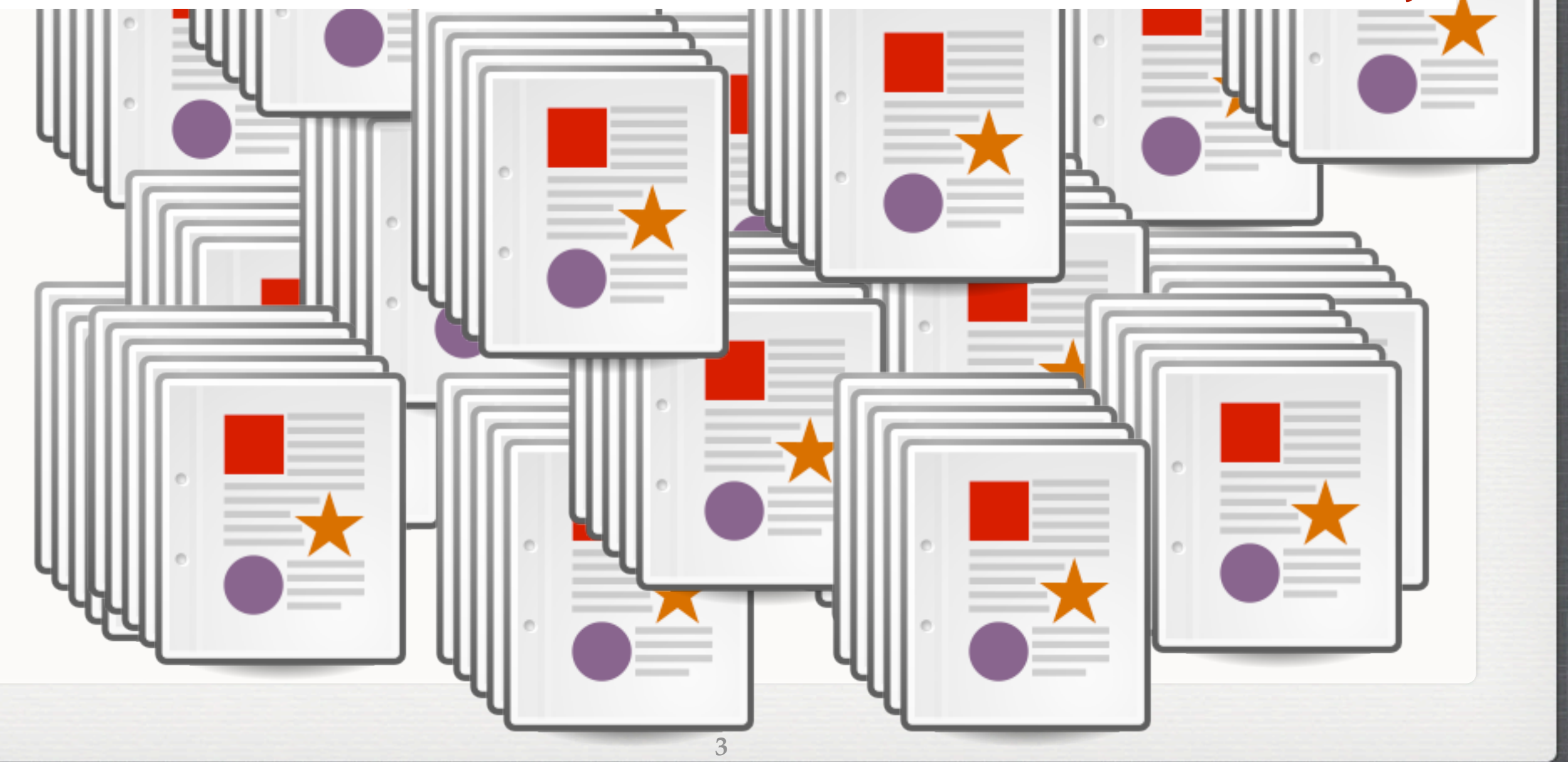

version 1  $\overline{\phantom{a}}$ What is the difference between version i and version j?

I'd like to revert some file to version k.

 $\equiv$   $\equiv$ 

 $v = 2$ 

version 1  $\overline{\phantom{a}}$ What is the difference between version i and version j?

 $\blacksquare$   $\blacksquare$ 

 $\overline{a}$   $\overline{a}$   $\overline{$ 

I'd like to revert some file to version k.

You need a VCS!

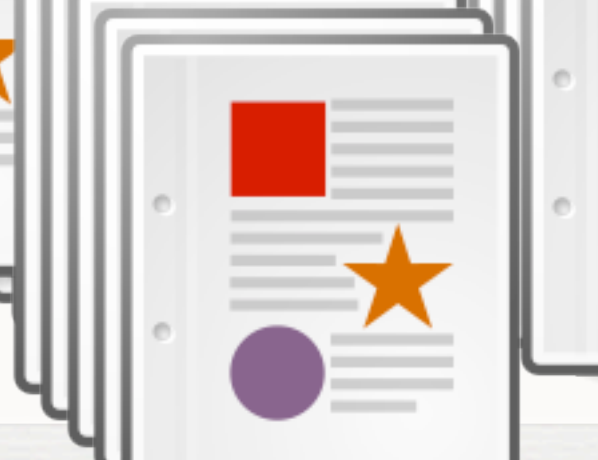

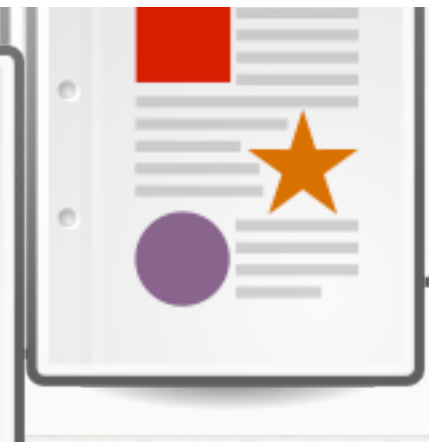

**WITH GIT (1/2)**

**4**

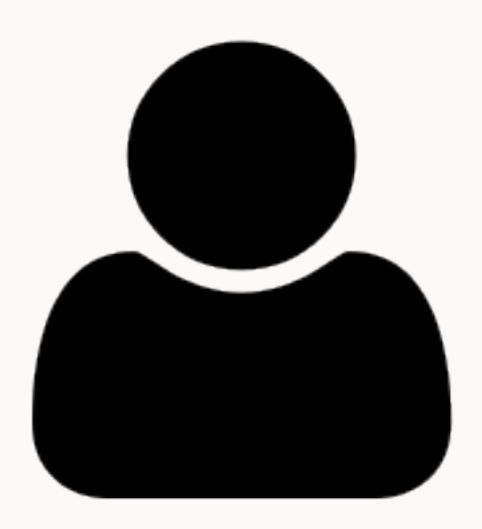

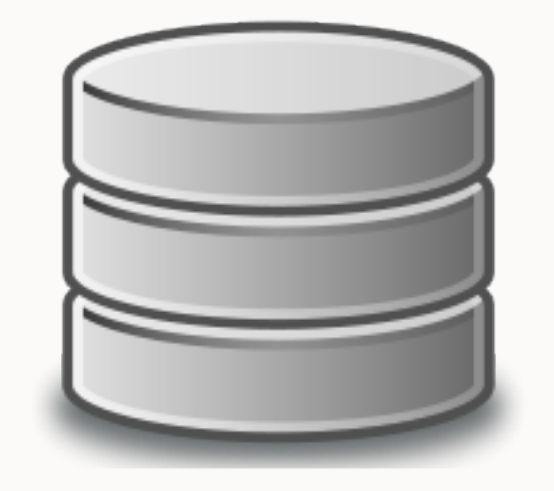

git repository

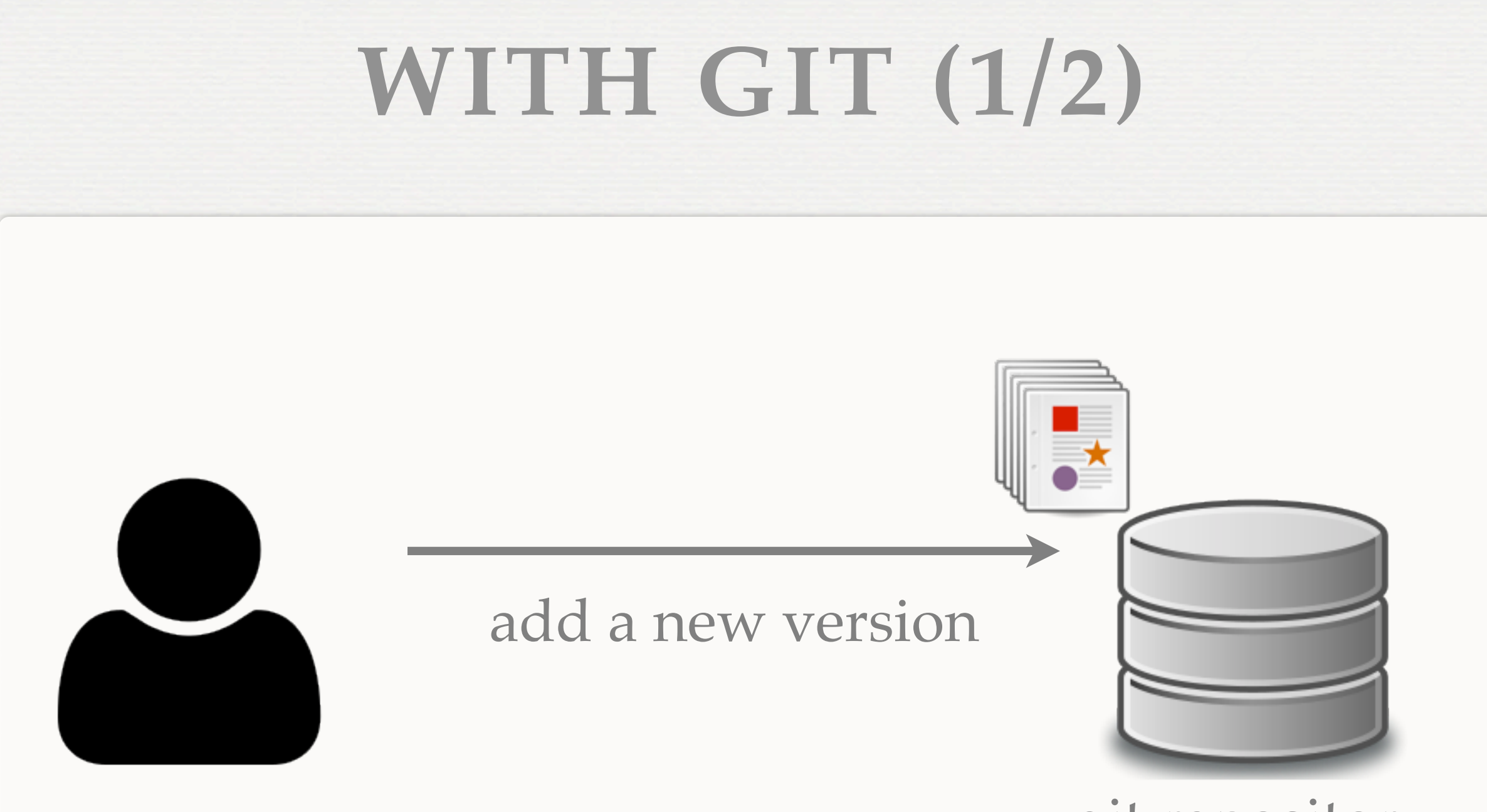

git repository

**WITH GIT (1/2)**

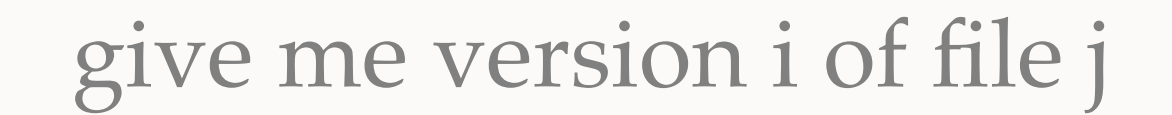

**4**

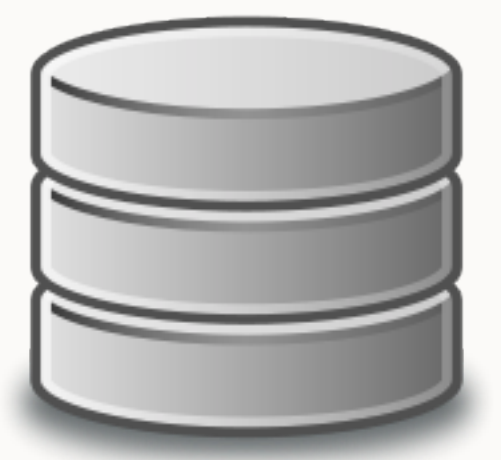

git repository

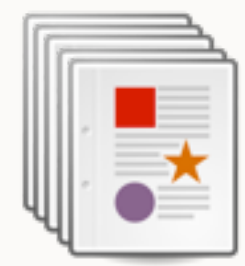

**WITH GIT (2/2)**

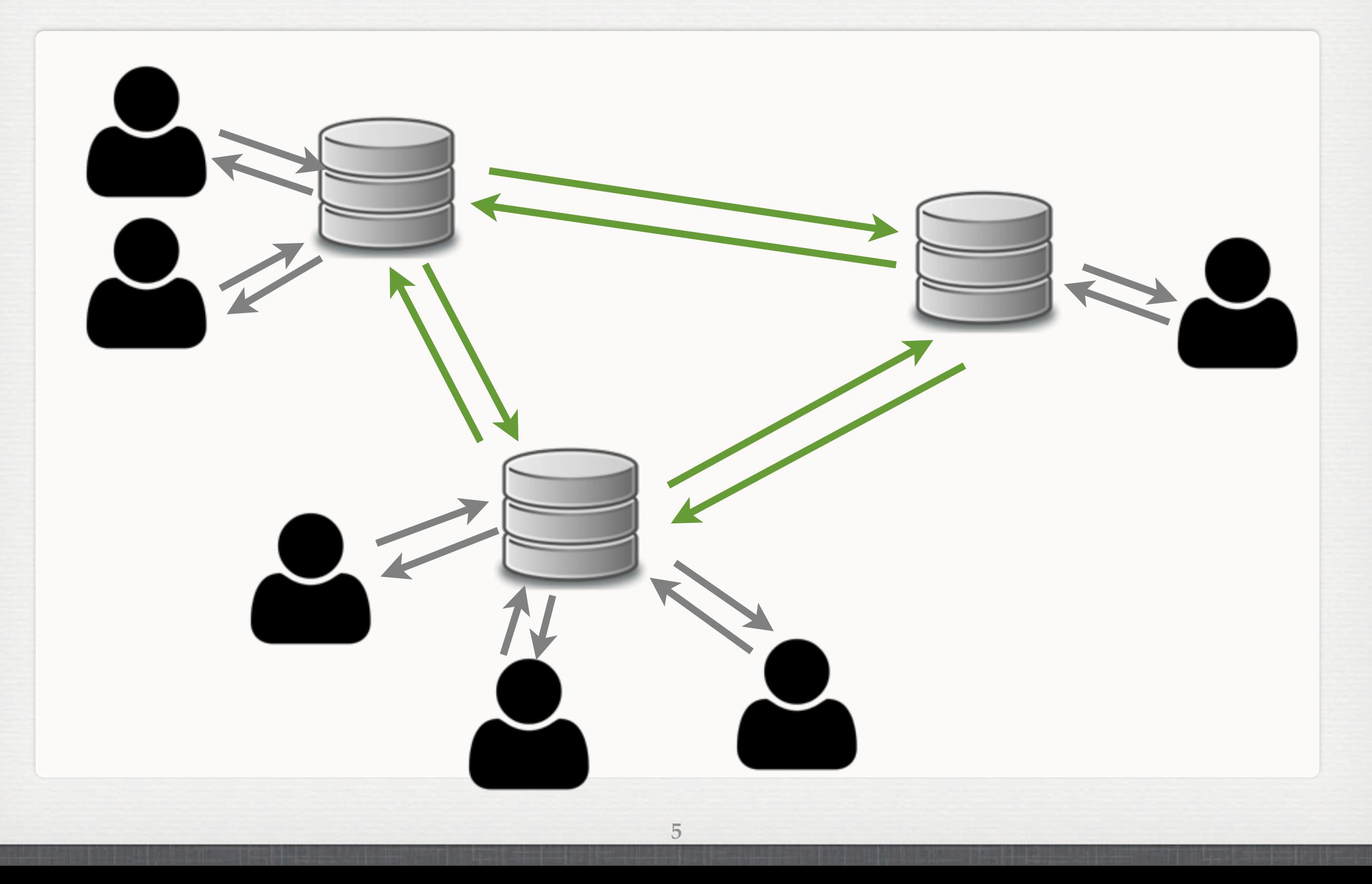

# **PROJECTS USING GIT**

**6**

- Linux kernel  $\mathbb{R}^d$
- Android  $\mathbb{R}^n$
- **Egit/jgit**
- Fedora  $\mathbb{R}^n$
- FFmpeg  $\blacksquare$  .
- gcc  $\mathcal{L}_{\mathcal{A}}$
- **jQuery**

......

 $\overline{\phantom{a}}$ 

#### **OTHER VCS**

**7**

#### CVS

...

- Subversion (SVN)
- **Mercurial**
- Rational Team Concert
- **Visual SourceSafe**

# **PROJECT HOSTING**

GitHub [\(http://github.com/](http://github.com)):

git

- Bitbucket [\(http://gitbucket.org/](http://gitbucket.org))
	- **git, mercuial**
- Google Code [\(http://code.google.com/](http://code.google.com))

**8**

svn  $\blacksquare$ 

# **WORKING WITH GIT**

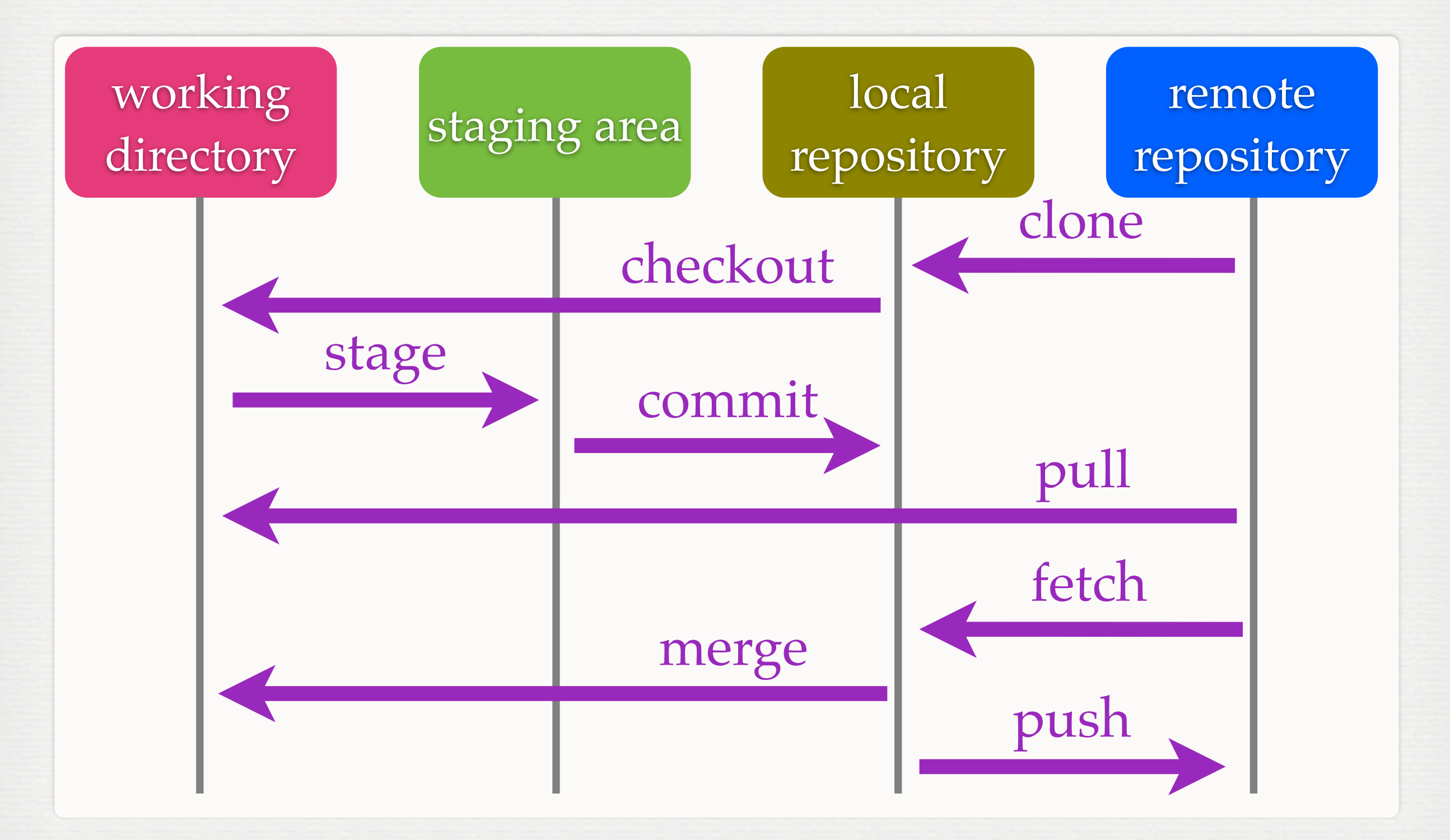

# **FILE STATUS LIFECYCLE**

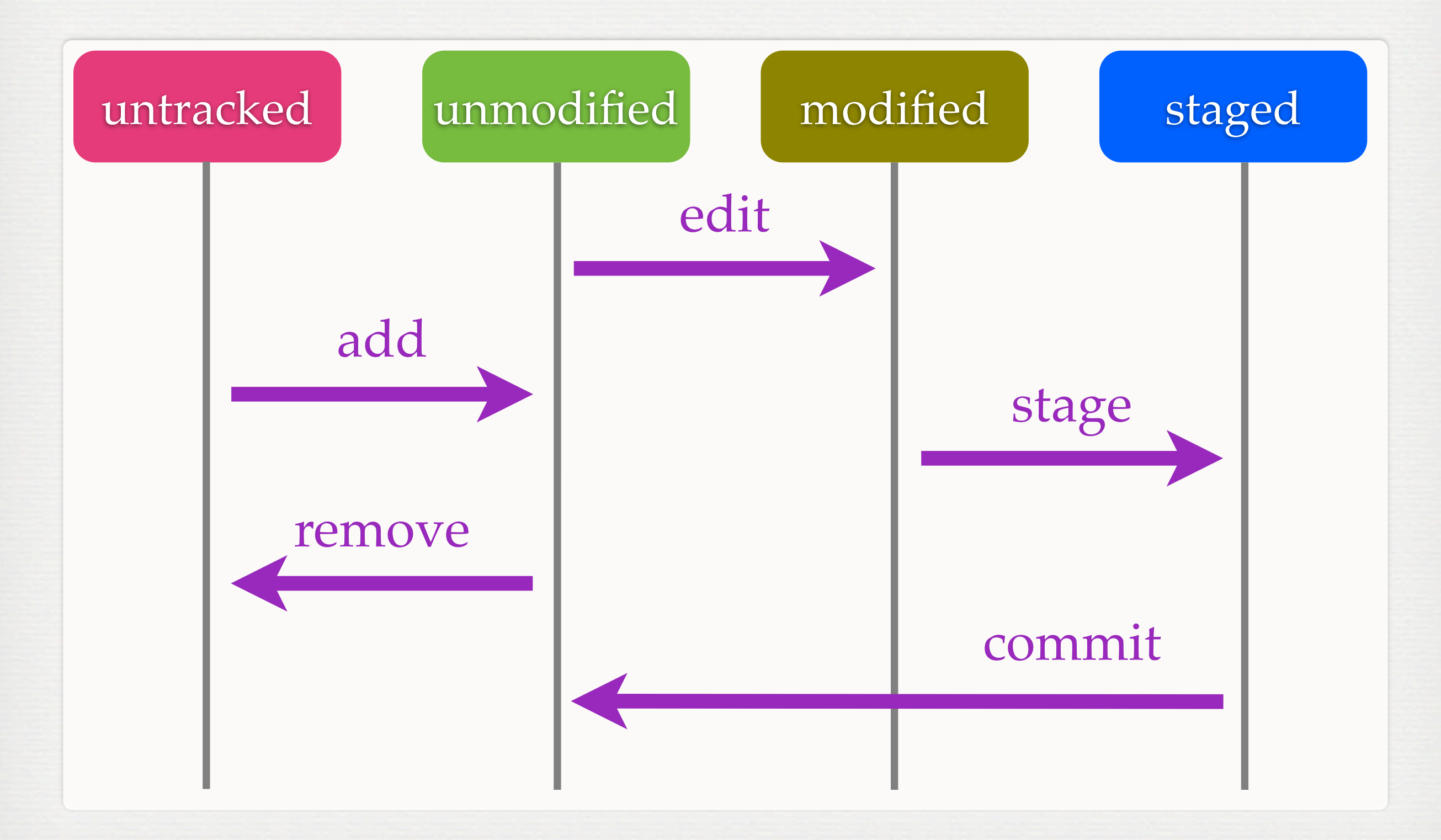

# **SNAPSHOTS**

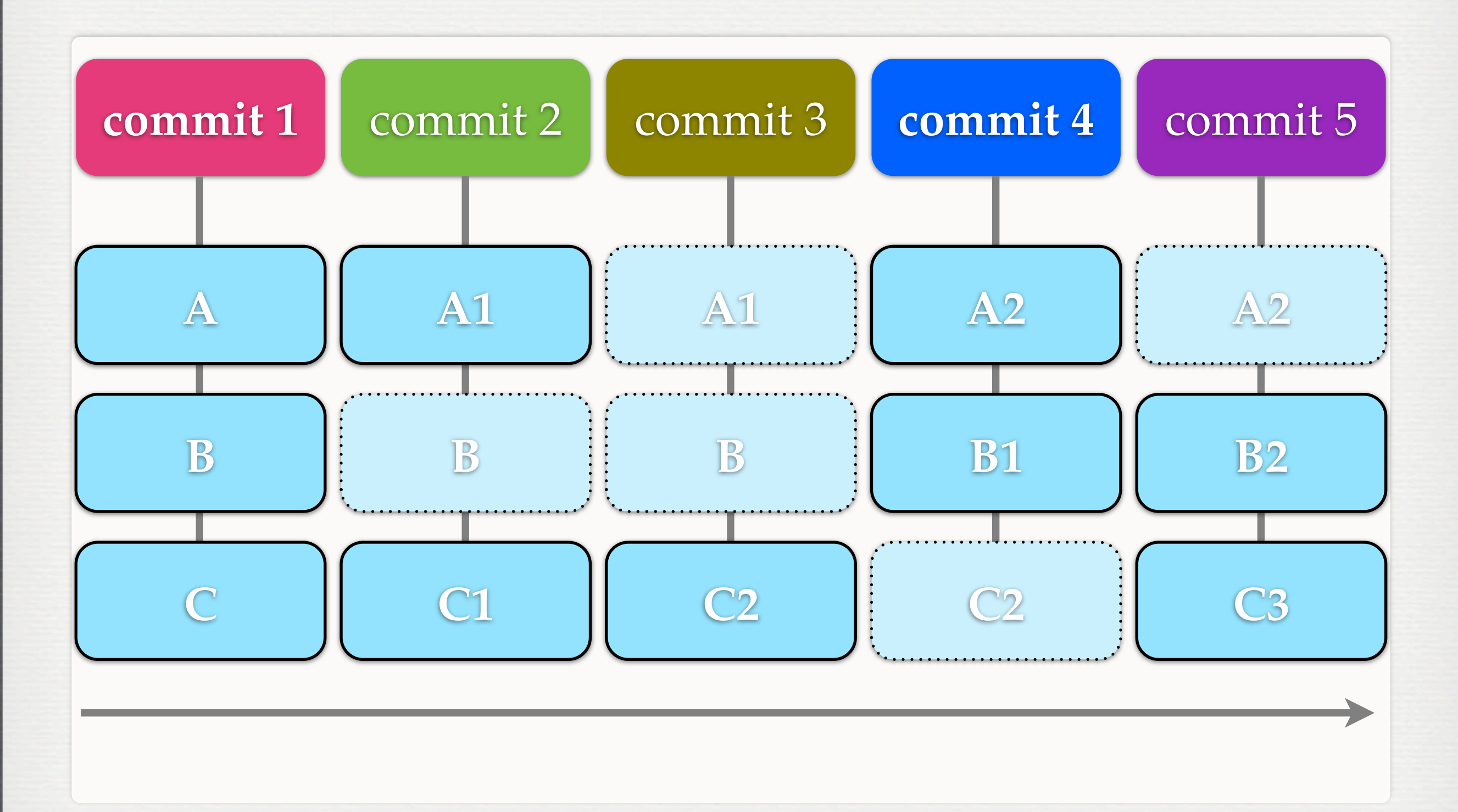

# **DATA MODEL**

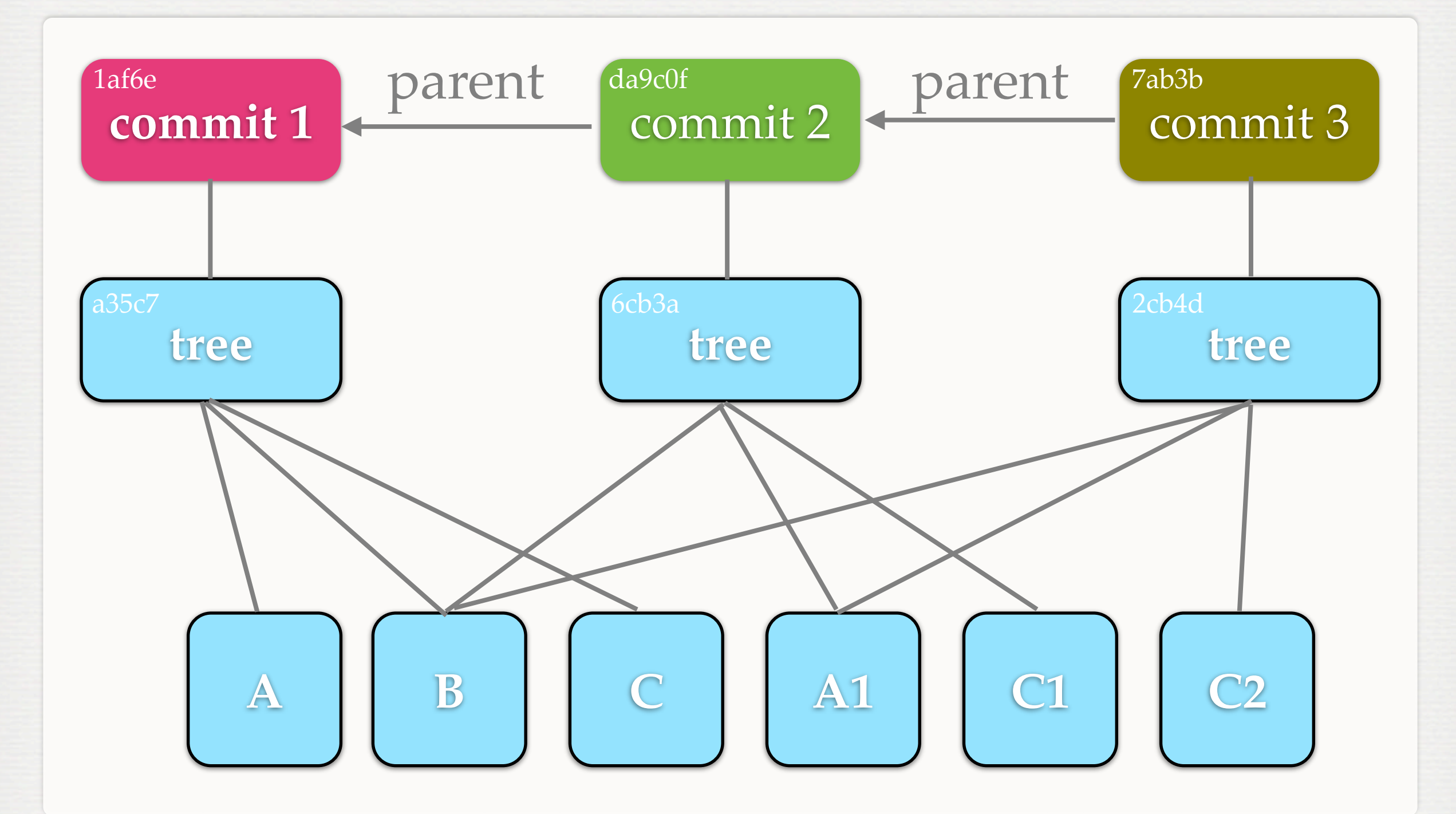

# **BRANCHES & TAGS**

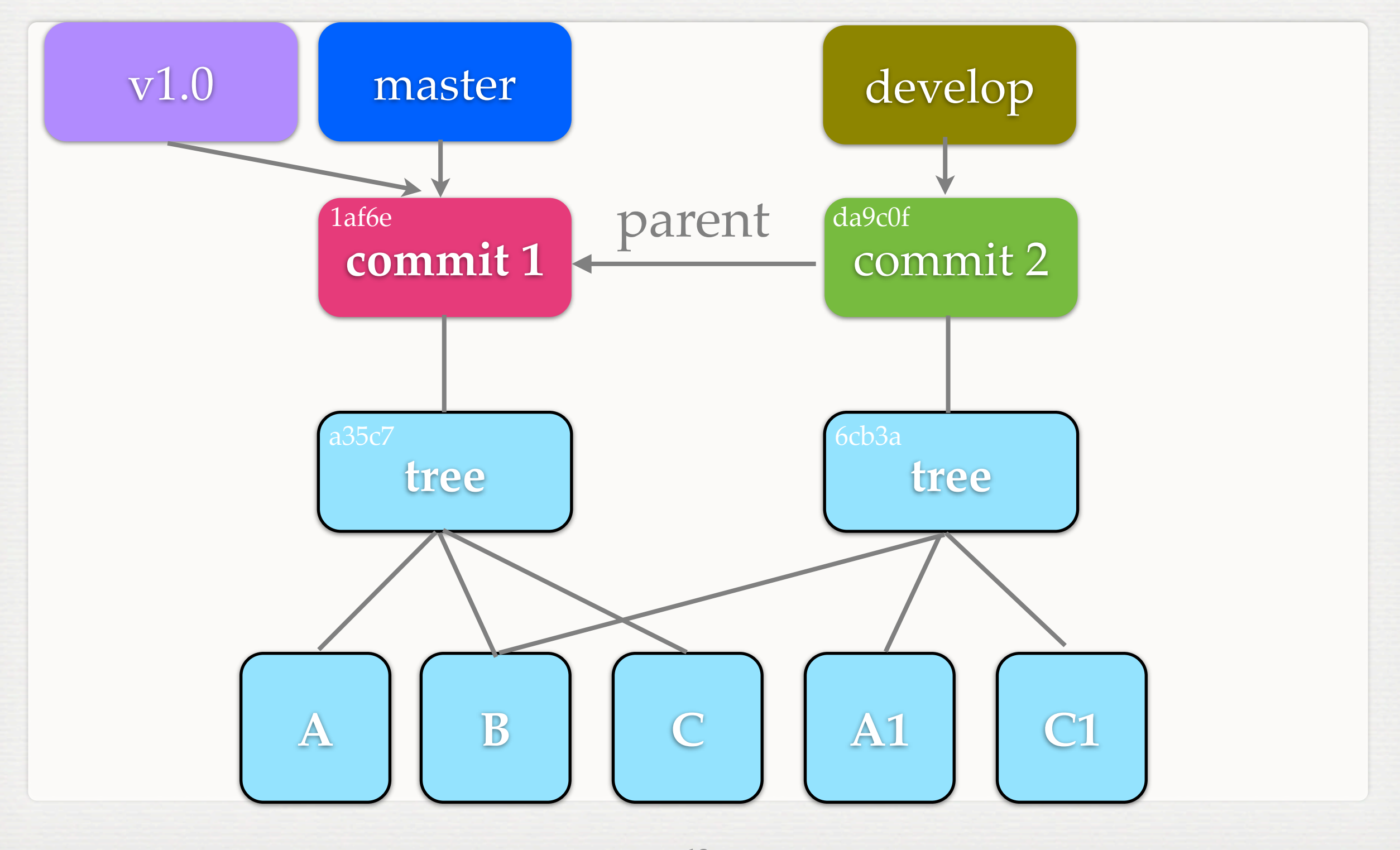

# **BRANCHING MODEL**

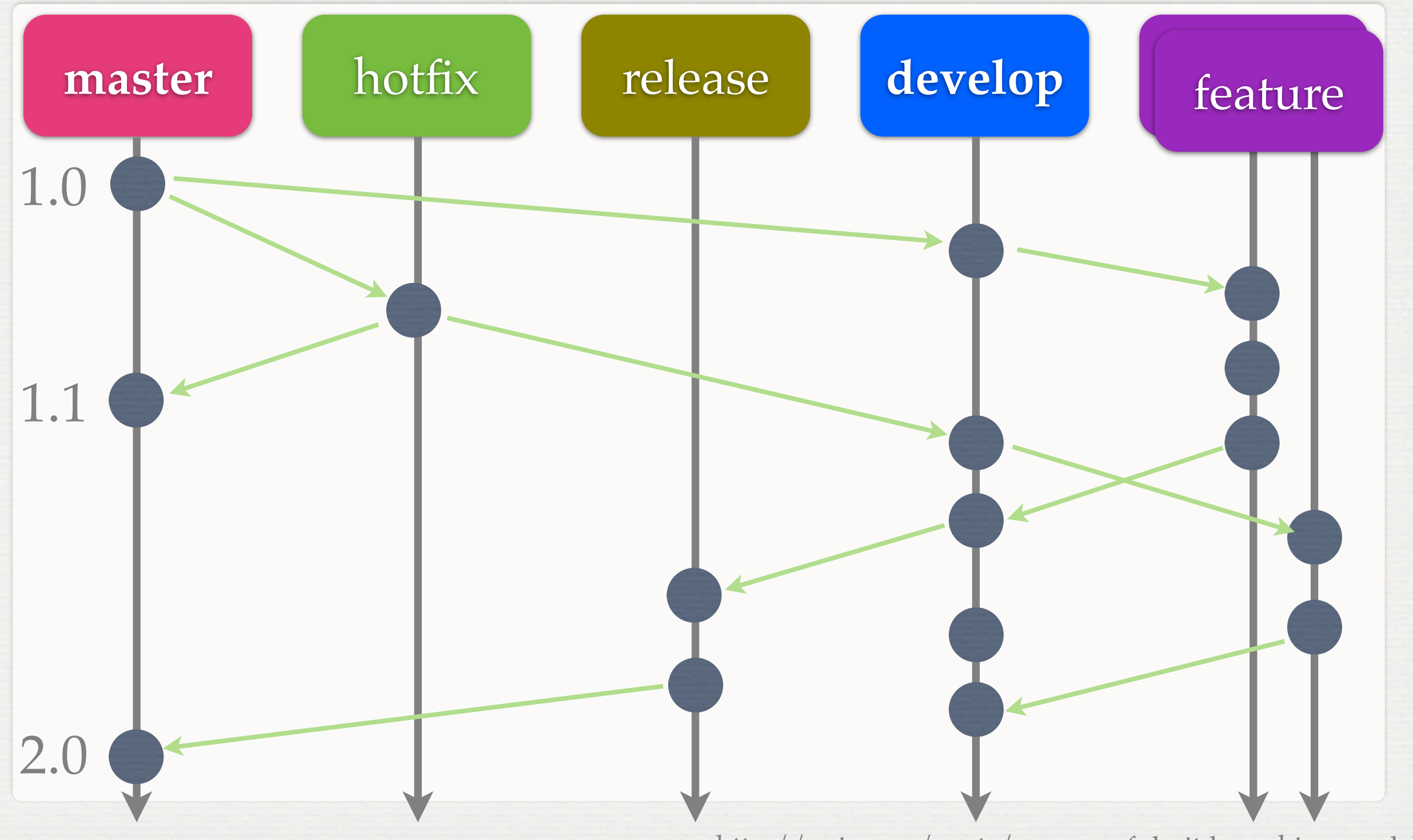

<http://nvie.com/posts/a-successful-git-branching-model/> **14**

#### **HEAD**

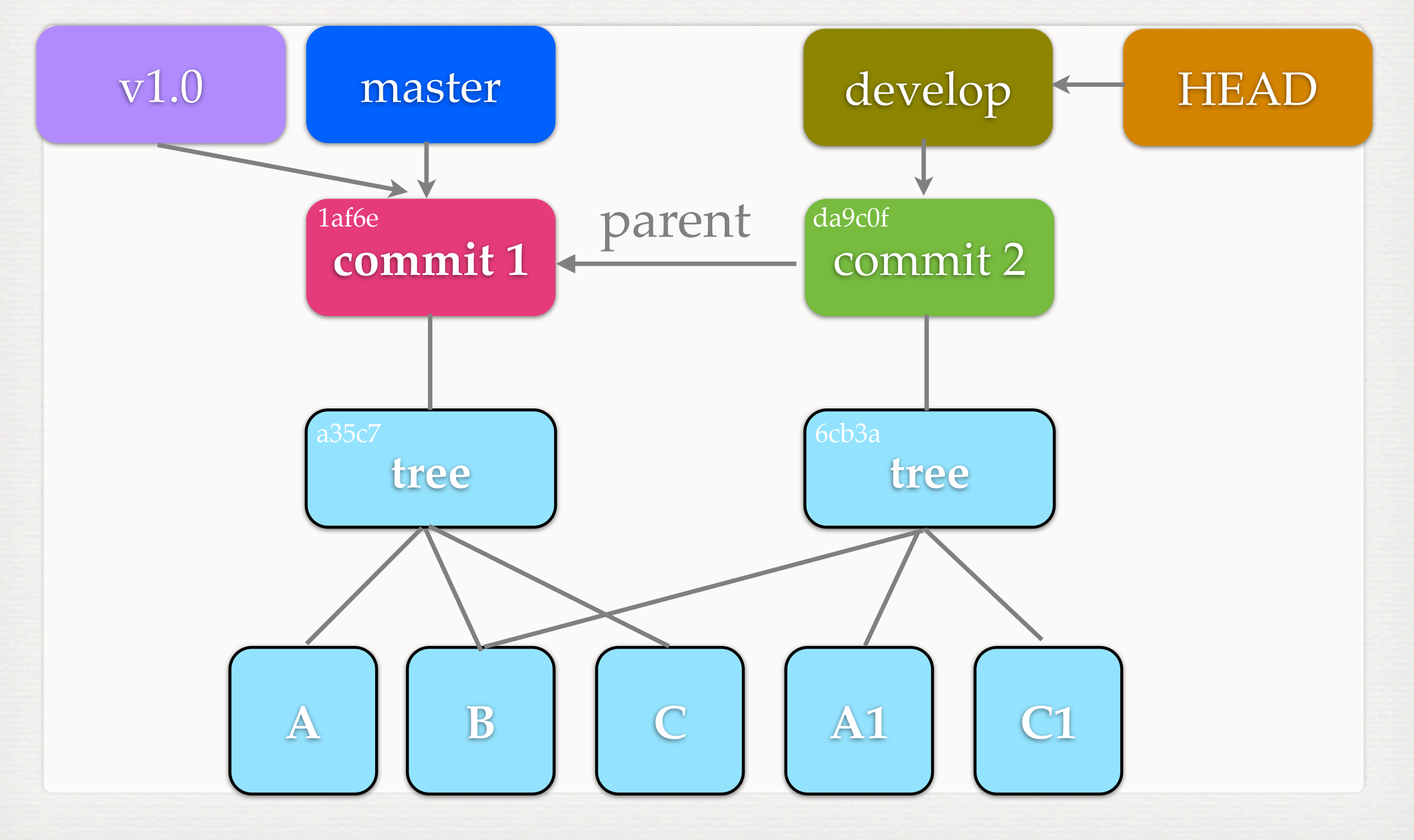

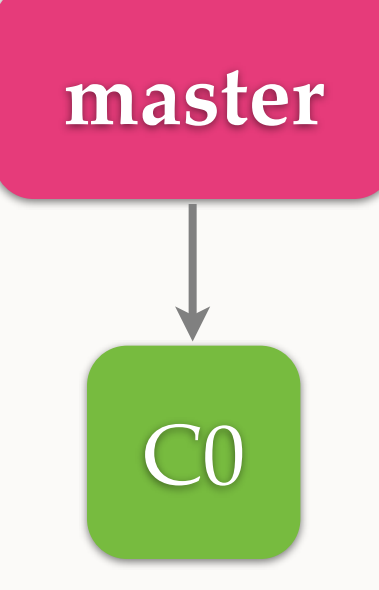

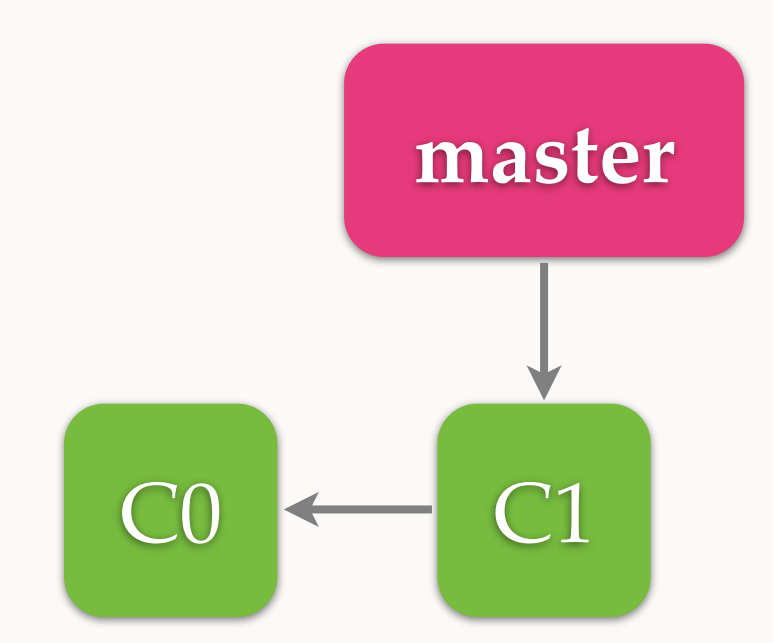

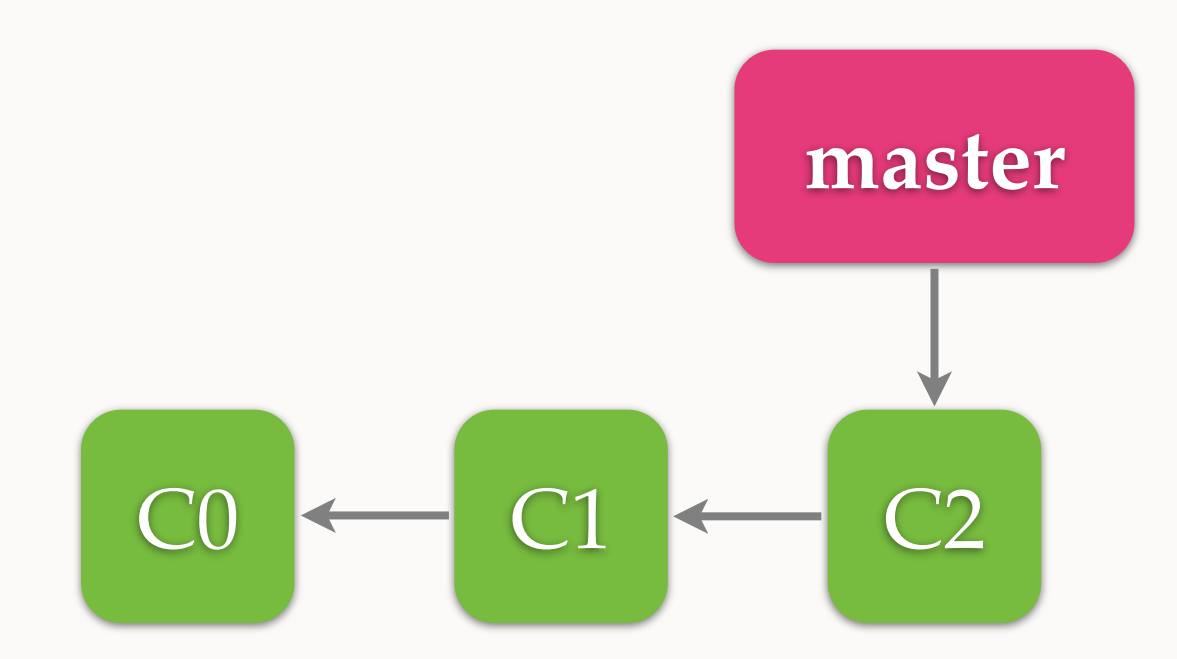

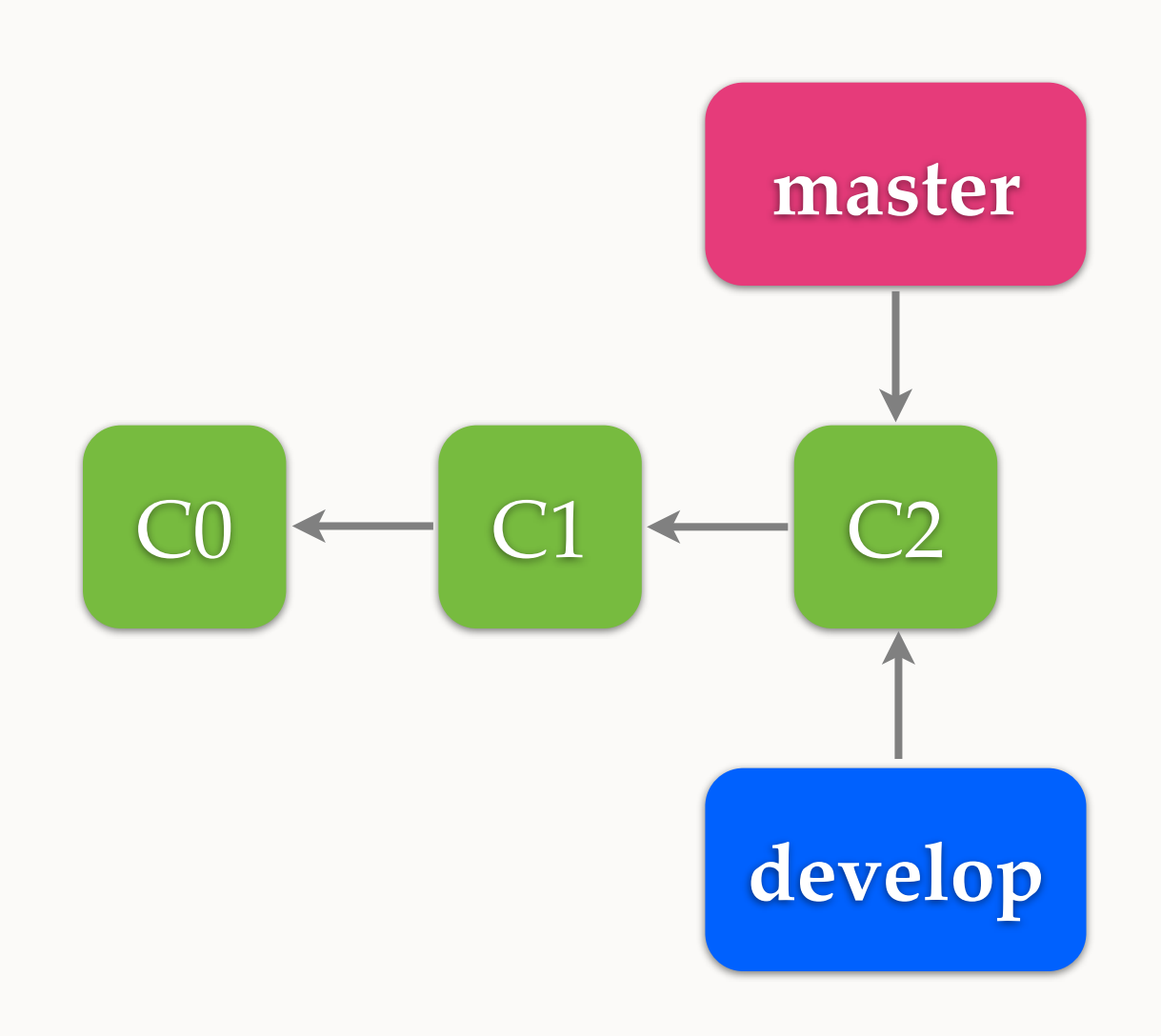

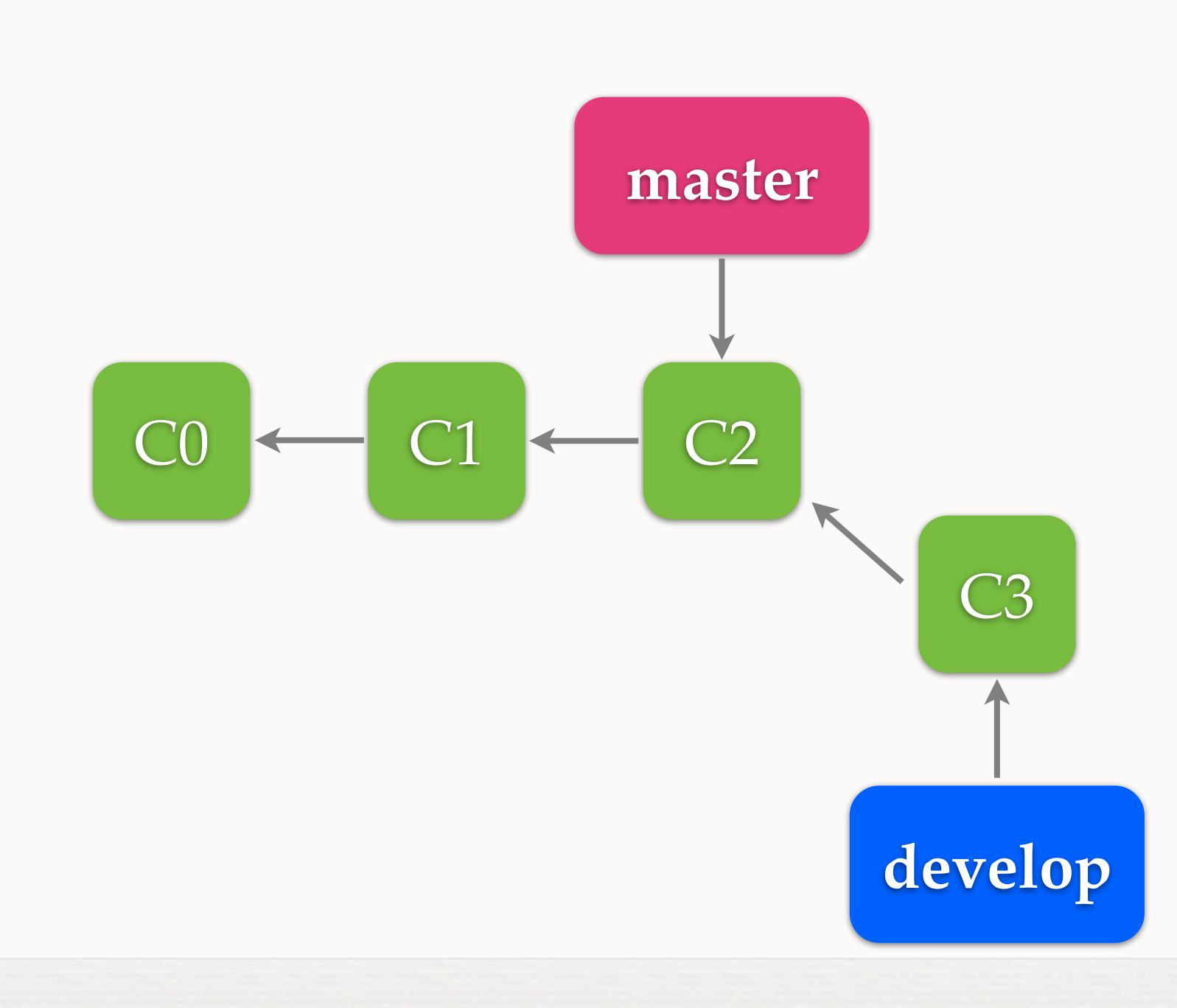

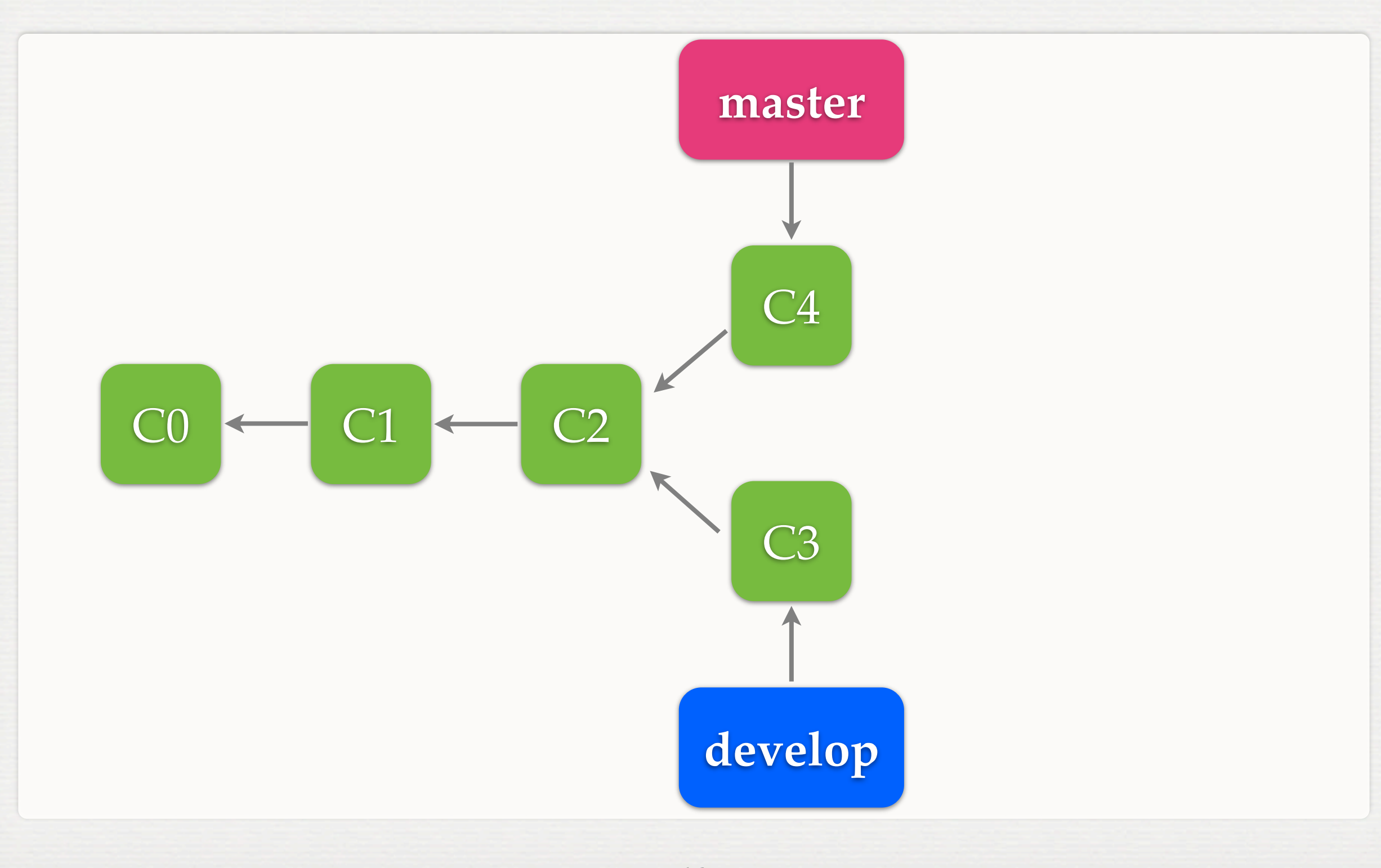

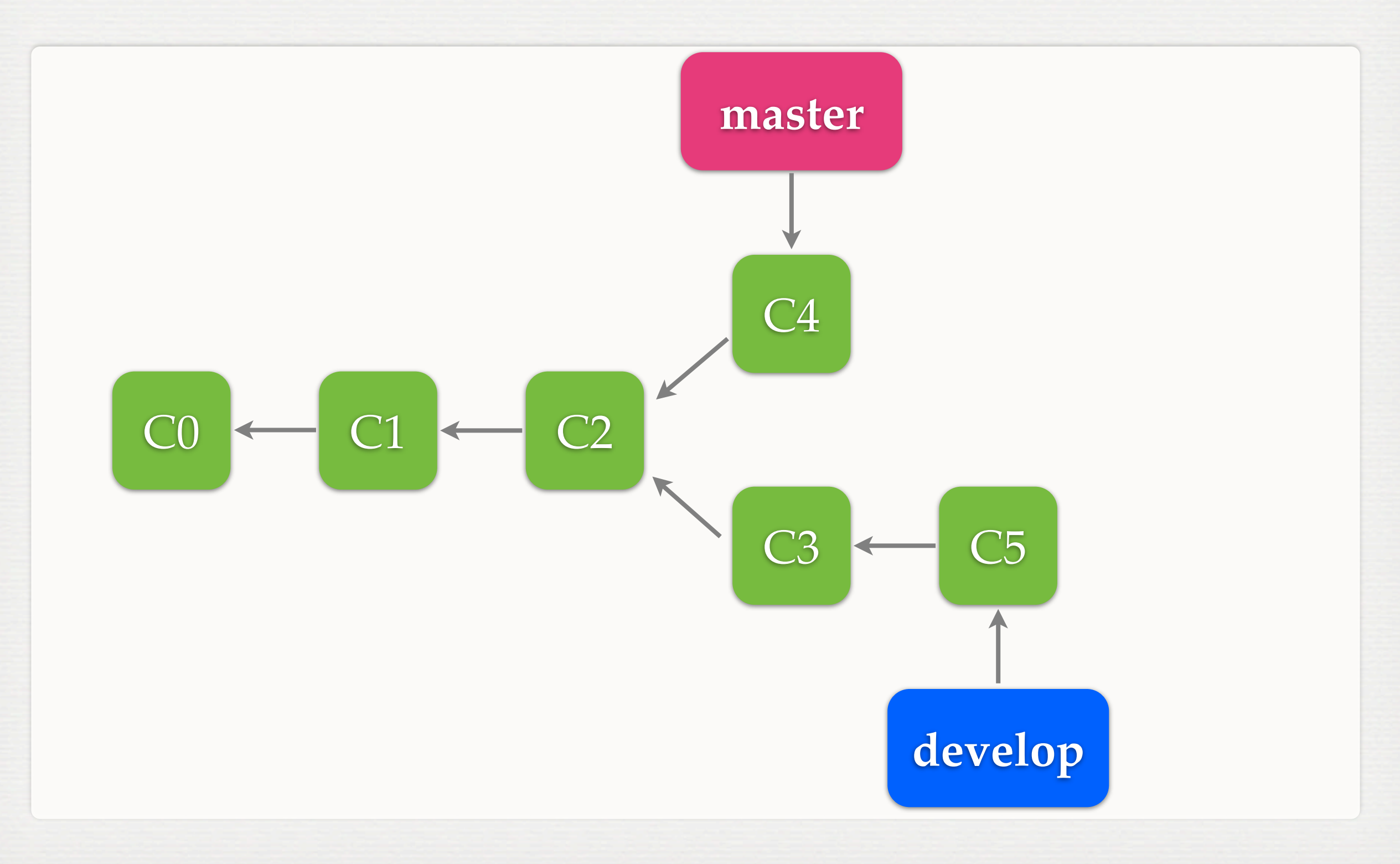

# **MERGE**

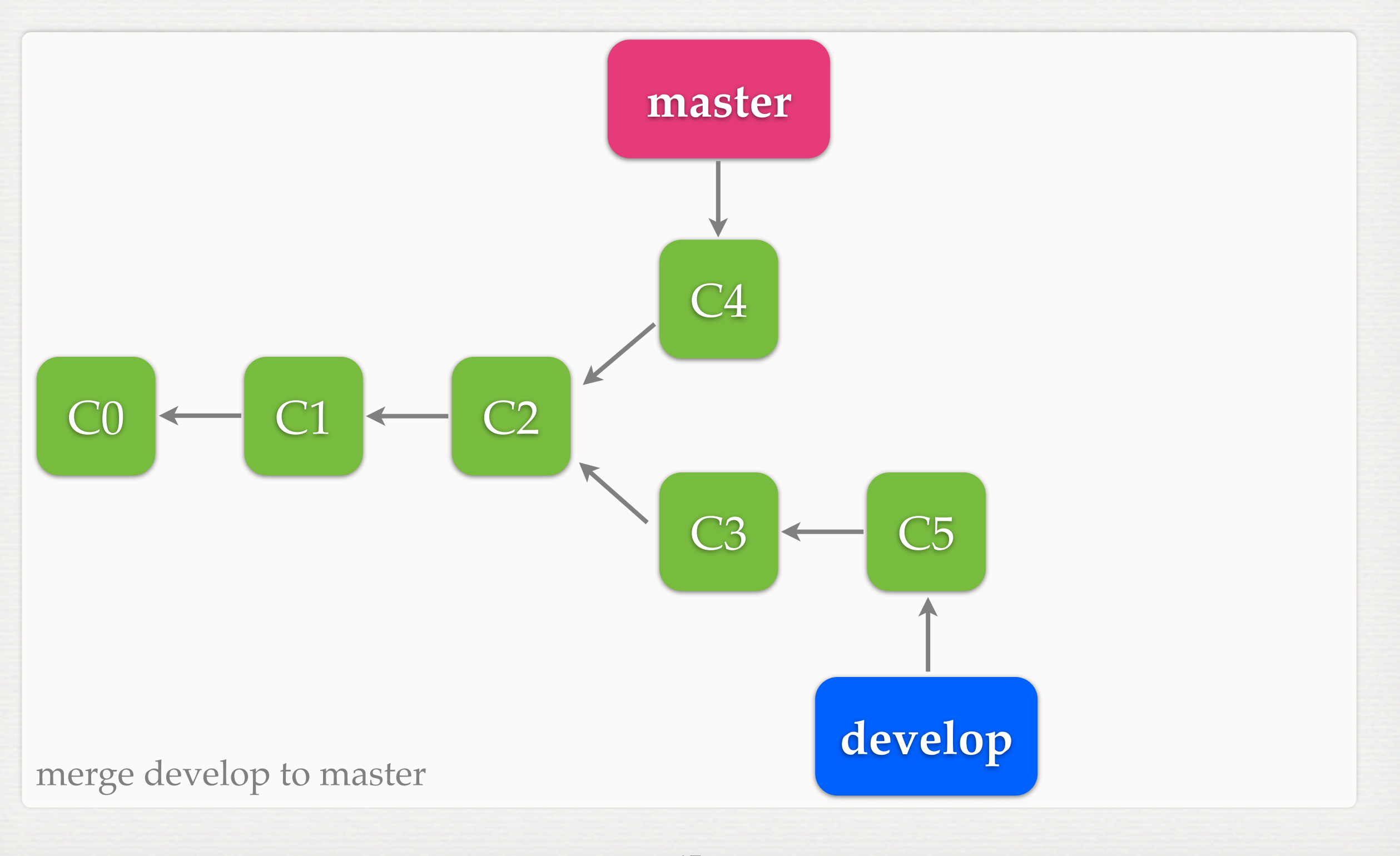

#### **MERGE**

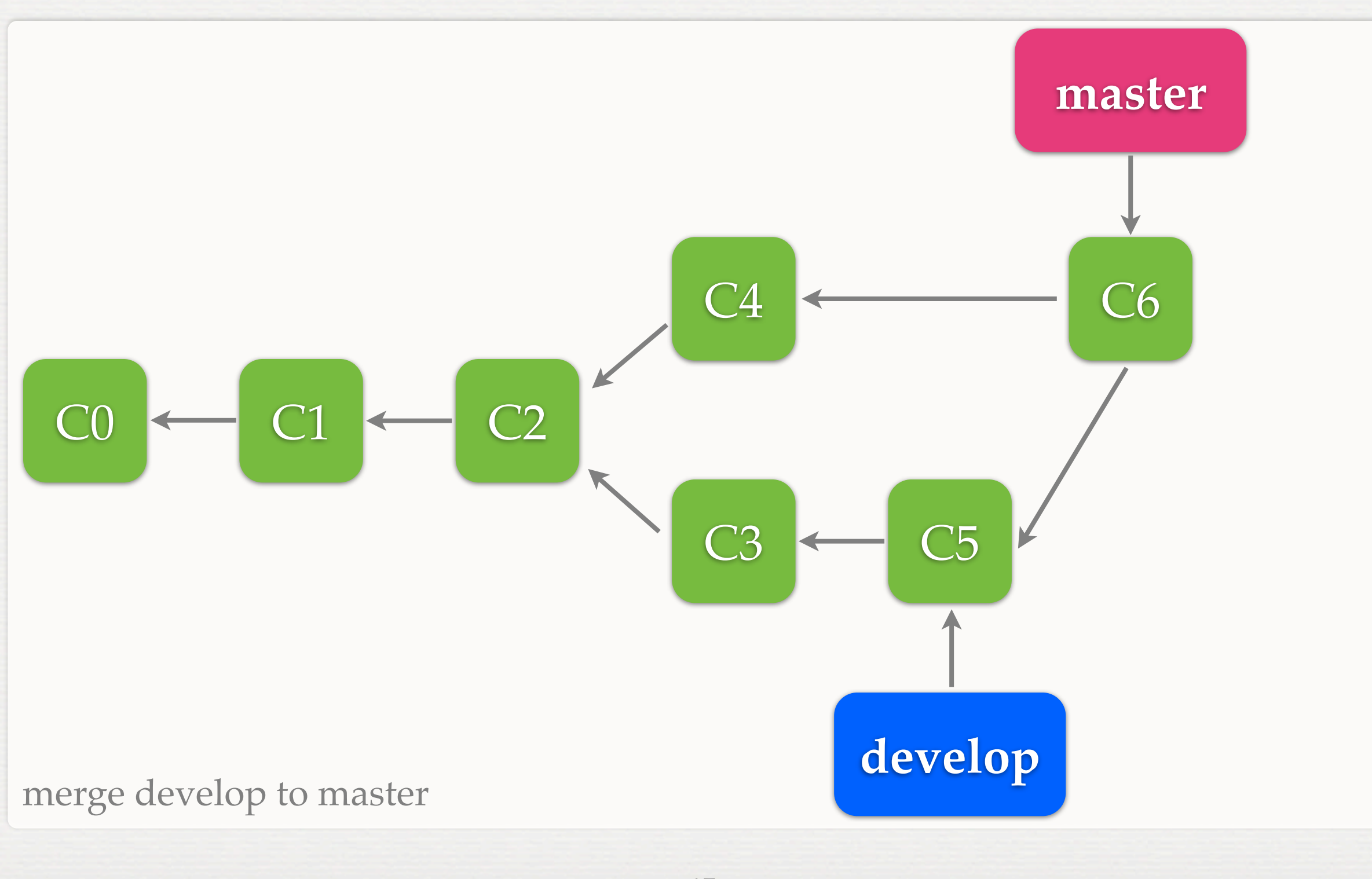

# **FAST-FORWARD**

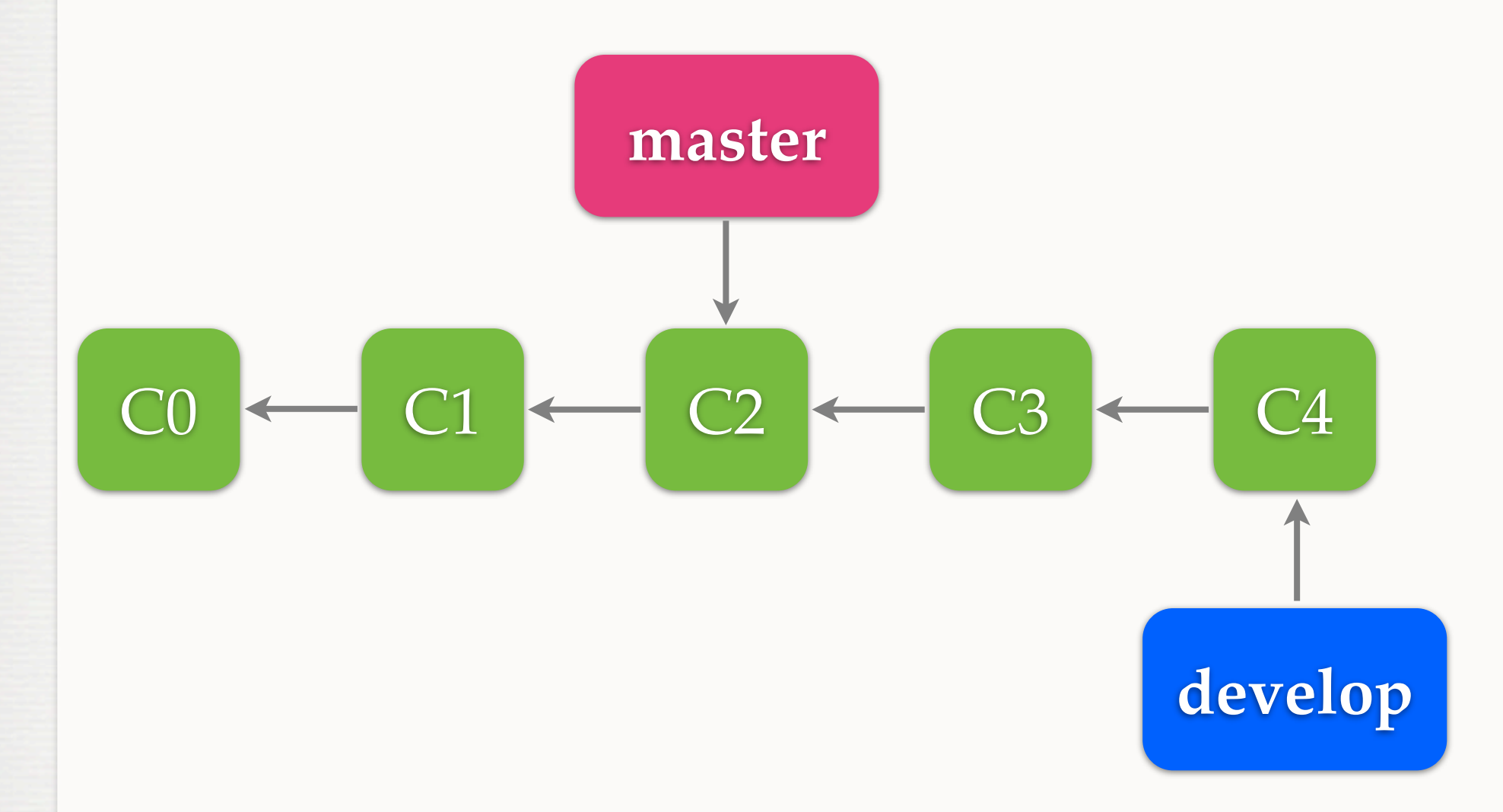

#### merge develop to master

# **FAST-FORWARD**

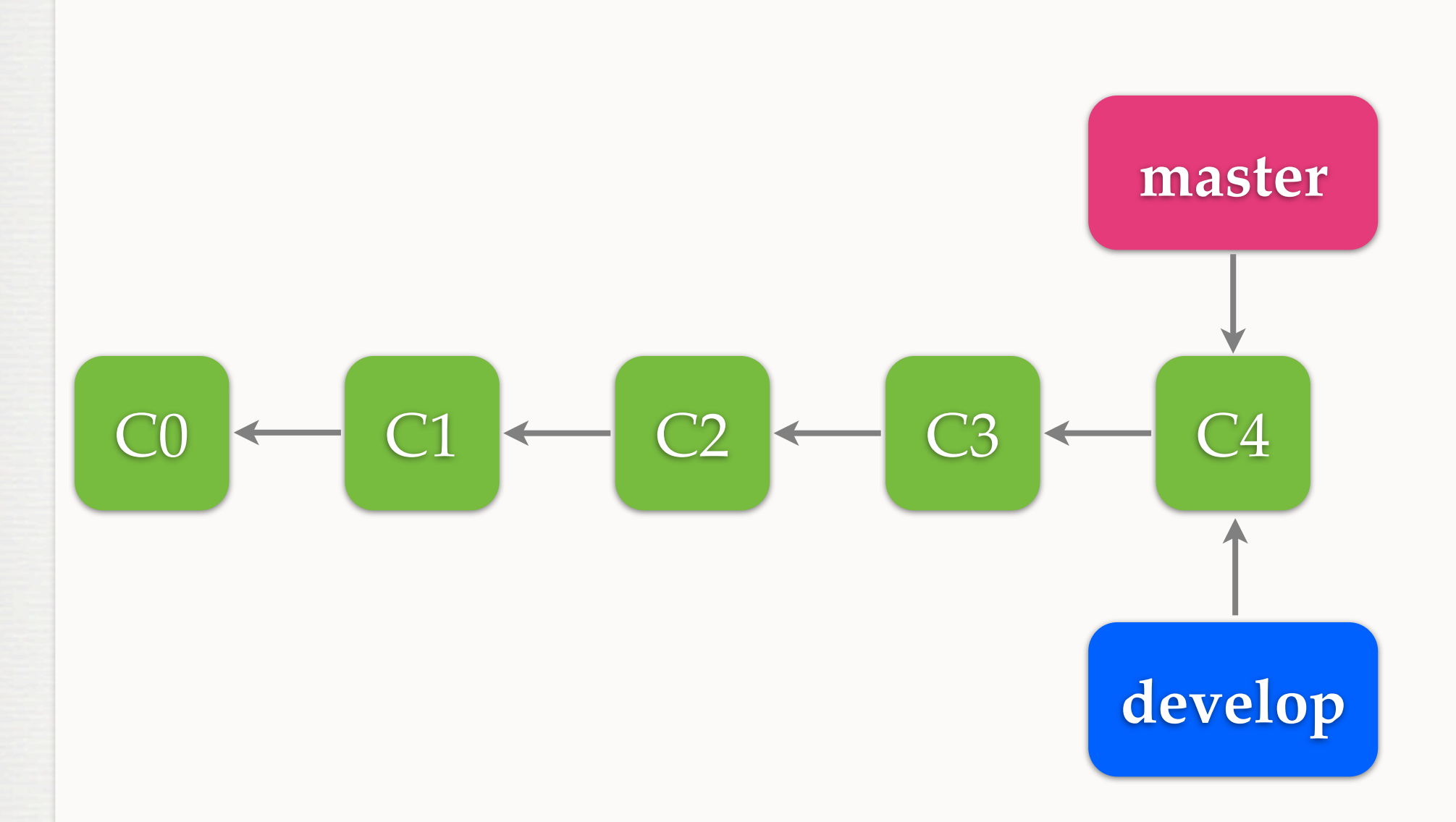

merge develop to master